## Case 8:16-cv-01102 Document 1-2 Filed 06/14/16 Page 8 of 30 Page ID #:44

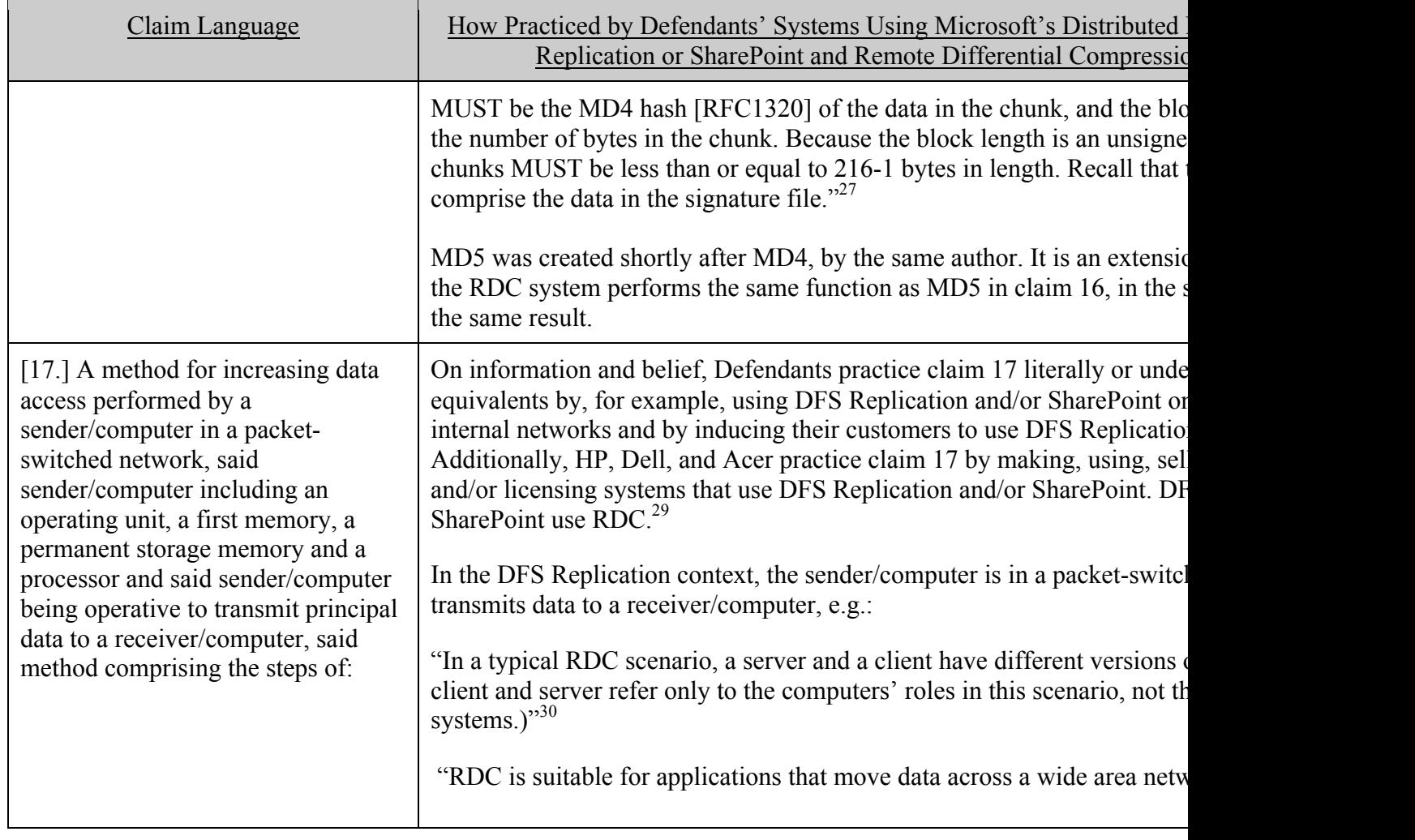

 $^{27}$  [MS-RDC] at 19.

**DOCKET** 

7

- 
- $31$  "About Remote Differential Compression"  $\oint$  6.

Find authenticated [court documents without watermarks](https://www.docketalarm.com/) at **docketalarm.com.** 

 $28$  RFC 1321: "The MD5 Message-Digest Algorithm" (1992) at 2.

<sup>&</sup>lt;sup>29</sup> DFS Replication is used herein for exemplary purposes only. SharePoint and other products that use RDC will  $^{30}$  "About Remote Differential Compression" ¶ 12.

## Case 8:16-cv-01102 Document 1-2 Filed 06/14/16 Page 9 of 30 Page ID #:45

| Claim Language                                                                                                    | How Practiced by Defendants' Systems Using Microsoft's Distributed<br>Replication or SharePoint and Remote Differential Compressio                                                                                                    |
|----------------------------------------------------------------------------------------------------|----------------------------------------------------------------------------------------------------|
|                                                                                                    | The sender/computer includes an operating unit, a first memory (e.g., RA<br>storage memory (e.g., hard disk drive), a processor, and a network cache<br>staging folder that is in a network cache memory), e.g.:<br>"DFS Replication uses staging folders to act as caches for new and chang<br>replicated from sending members to receiving members The receiving<br>the data and builds the file in its staging folder." <sup>32</sup> |
| creating and transmitting digital<br>digests of said principal data and of<br>one or more auxiliary data from said<br>sender/computer to said<br>receiver/computer; | The sender/computer creates and transmits a message containing digital of<br>data (e.g., source signature list) to the receiver, e.g.:<br>"The client initiates the RDC protocol by requesting the source signature"<br>Then the client compares each source signature against the signatures in<br>$list.$ <sup>33</sup>                                                                                                    |
|                                                                                                    | "The RDC client and server each use the RDC library's FilterMax signat<br>divide their copy of the file into chunks and compute a strong hash, caller<br>chunk of file data."34                                                                                                    |
|                                                                                                    | "2. Machine B partitions <i>file</i> $f_B$ into chunks and computes the signature f<br>Machine B sends its list of chunk signatures, $SigB_1$ $SigB_n$ , to Machine<br>the basis for Machine A being able to reconstruct file $f_B$ . <sup>355</sup>                                                                                                    |
|                                                                                                    | "3.2.4.1.10 RdcGetSignatures (Opnum 9)<br>The RdcGetSignatures method is used to obtain a file's RDC signature da                                                                                                    |

<sup>&</sup>lt;sup>32</sup> "Staging Folders and Conflict and Deleted folders" [1].

- $34$  "About Remote Differential Compression" | 13.
- $35$  [MS-RDC] at 9.

**DOCKET** 

<sup>&</sup>lt;sup>33</sup> "About Remote Differential Compression" | 14.

## Case 8:16-cv-01102 Document 1-2 Filed 06/14/16 Page 10 of 30 Page ID #:46

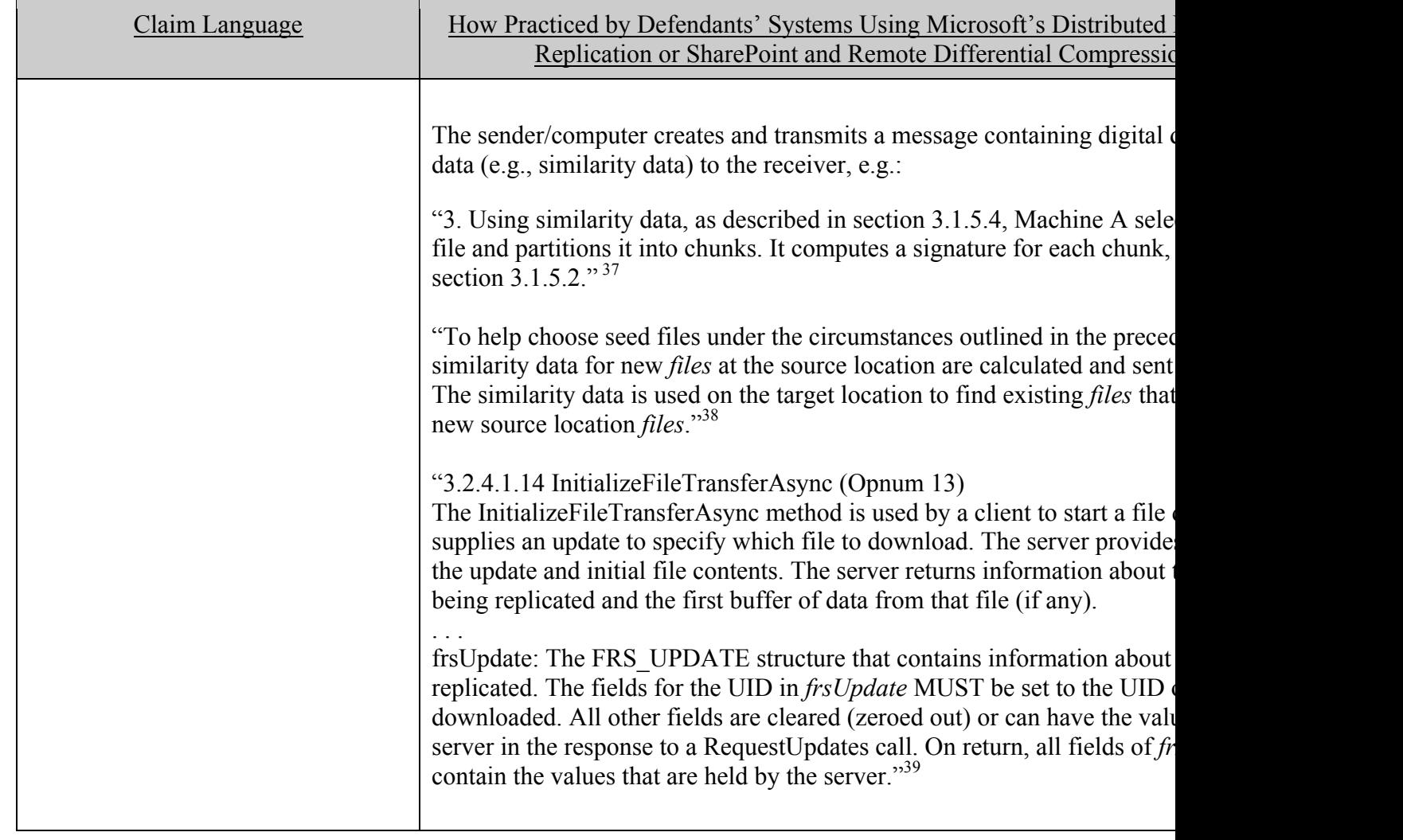

- $36$  [MS-FRS2] at 64.
- $37$  [MS-RDC] at 9.
- $38$  [MS-RDC] at 21.
- $39$  [MS-FRS2] at 71.

**DOCKET** 

Find authenticated [court documents without watermarks](https://www.docketalarm.com/) at **docketalarm.com.** 

## Case 8:16-cv-01102 Document 1-2 Filed 06/14/16 Page 11 of 30 Page ID #:47

| Claim Language                                                                                                    | How Practiced by Defendants' Systems Using Microsoft's Distributed<br>Replication or SharePoint and Remote Differential Compression                                                                                                    |
|----------------------------------------------------------------------------------------------------|----------------------------------------------------------------------------------------------------|
|                                                                                                    | "2.2.1.4.4 FRS UPDATE<br>A structure that contains file metadata related to a particular file being pr<br>Distributed File System Replication (DFS-R).<br>rdcSimilarity: The similarity hash of the file. The value will be all zeros i<br>was not computed. See [MS-RDC], $3.1.5.4$ . <sup><math>*40</math></sup>                                                                                                    |
| receiving a response signal at said<br>sender/computer from said<br>receiver/computer, said response<br>signal containing a positive, negative<br>or partial indication signal, and | The receiver/computer transmits a response signal for the digital digest, of<br>partial or negative indication signal, e.g.:<br>"The client initiates the RDC protocol by requesting the source signature"<br>Then the client compares each source signature against the signatures in<br>list. If a source signature matches a seed signature, the client already has<br>signature. If a source signature does not appear in the client's list of seed<br>must request the specified chunk (of file data) from the server The cl<br>each needs block and copies the specified chunk of the source or seed file<br>file. Seed file data is copied locally. Source file data is downloaded from<br>similar the seed and source files are, the less network bandwidth is required<br>file." $41$<br>"5. Machine A sends a request to Machine B for all the chunks whose sig<br>in the previous step from Machine B, but that did not have a matching sig<br>A. The chunks are requested by offset and length in <i>file</i> f <sub>B</sub> based on corre<br>that was sent in step $2.^{342}$ |

 $40$  [MS-FRS2] at 71.

- $41$  "About Remote Differential Compression" [[14, 16.
- $42$  [MS-RDC] at 9.

**DOCKET** 

Find authenticated [court documents without watermarks](https://www.docketalarm.com/) at **docketalarm.com.** 

## Case 8:16-cv-01102 Document 1-2 Filed 06/14/16 Page 12 of 30 Page ID #:48

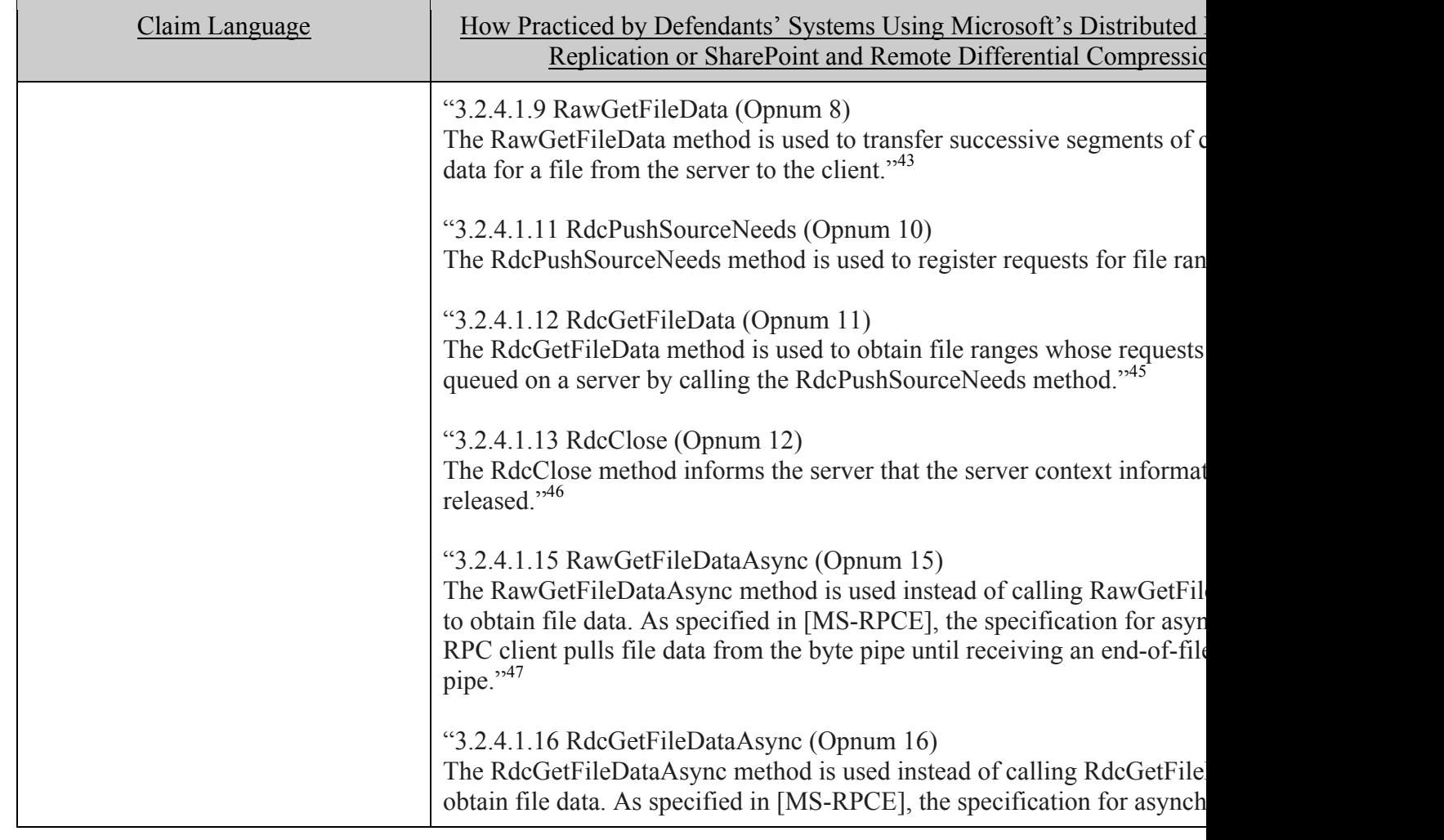

- $\frac{43}{43}$  [MS-FRS2]: Distributed File System Replication Protocol v20151016 at 63.
- $^{44}$  [MS-FRS2] at 66-67.
- $^{45}$  [MS-FRS2] at 67-68.
- $46$  [MS-FRS2] at 70.
- $47$  [MS-FRS2] at 76.

**DOCKET** 

Find authenticated [court documents without watermarks](https://www.docketalarm.com/) at **docketalarm.com.** 

# **DOCKET**

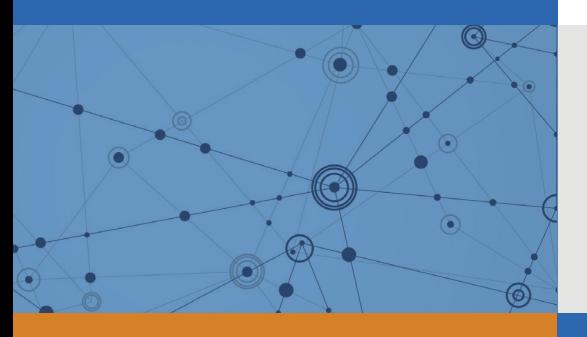

## Explore Litigation Insights

Docket Alarm provides insights to develop a more informed litigation strategy and the peace of mind of knowing you're on top of things.

## **Real-Time Litigation Alerts**

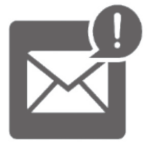

Keep your litigation team up-to-date with **real-time alerts** and advanced team management tools built for the enterprise, all while greatly reducing PACER spend.

Our comprehensive service means we can handle Federal, State, and Administrative courts across the country.

## **Advanced Docket Research**

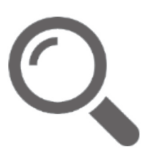

With over 230 million records, Docket Alarm's cloud-native docket research platform finds what other services can't. Coverage includes Federal, State, plus PTAB, TTAB, ITC and NLRB decisions, all in one place.

Identify arguments that have been successful in the past with full text, pinpoint searching. Link to case law cited within any court document via Fastcase.

## **Analytics At Your Fingertips**

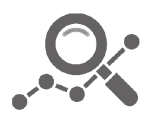

Learn what happened the last time a particular judge, opposing counsel or company faced cases similar to yours.

Advanced out-of-the-box PTAB and TTAB analytics are always at your fingertips.

## **API**

Docket Alarm offers a powerful API (application programming interface) to developers that want to integrate case filings into their apps.

#### **LAW FIRMS**

Build custom dashboards for your attorneys and clients with live data direct from the court.

Automate many repetitive legal tasks like conflict checks, document management, and marketing.

#### **FINANCIAL INSTITUTIONS**

Litigation and bankruptcy checks for companies and debtors.

#### **E-DISCOVERY AND LEGAL VENDORS**

Sync your system to PACER to automate legal marketing.

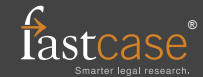